Quies2\_Colon

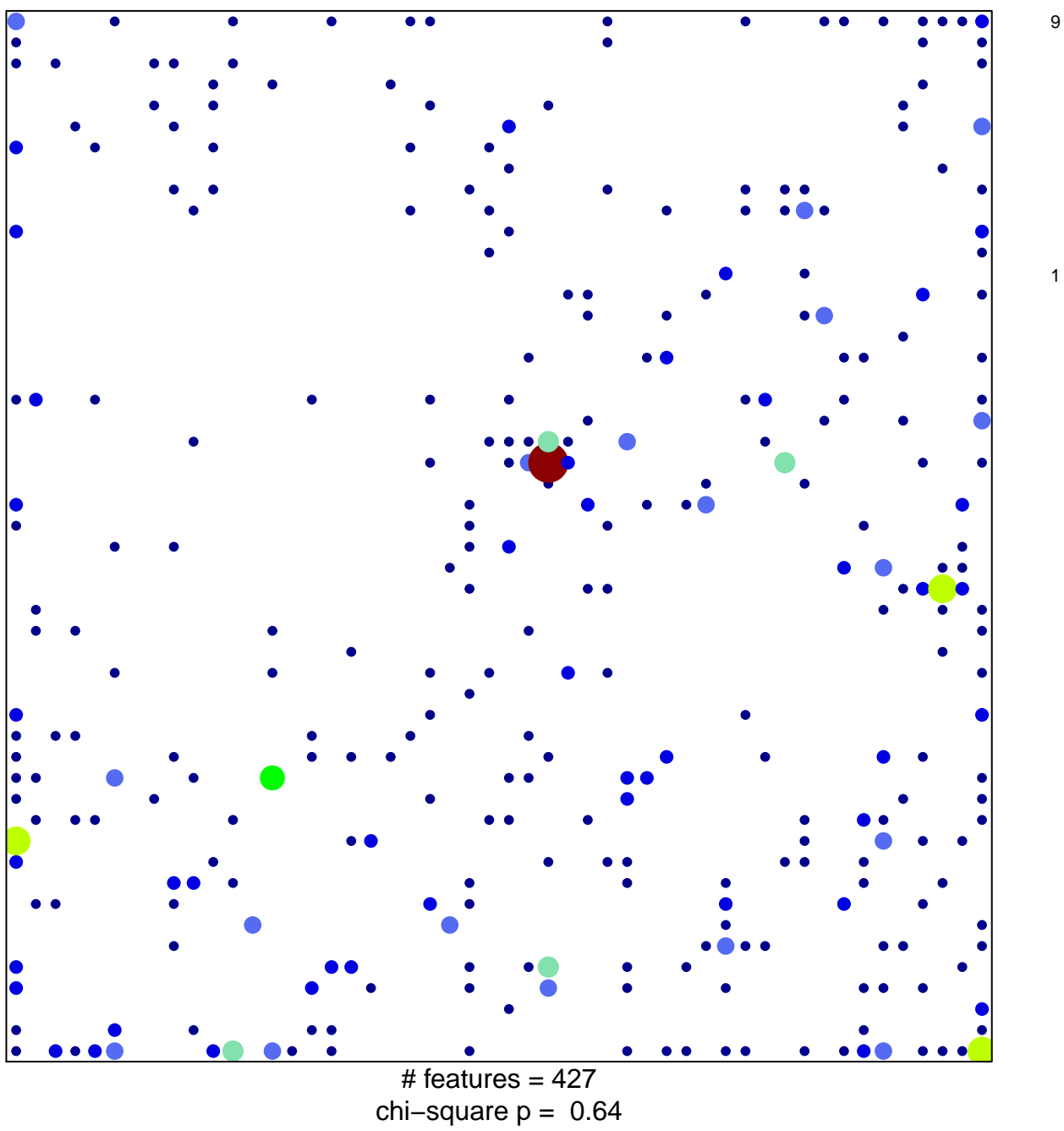

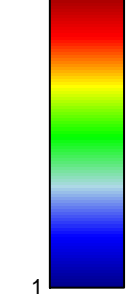

## Quies2\_Colon

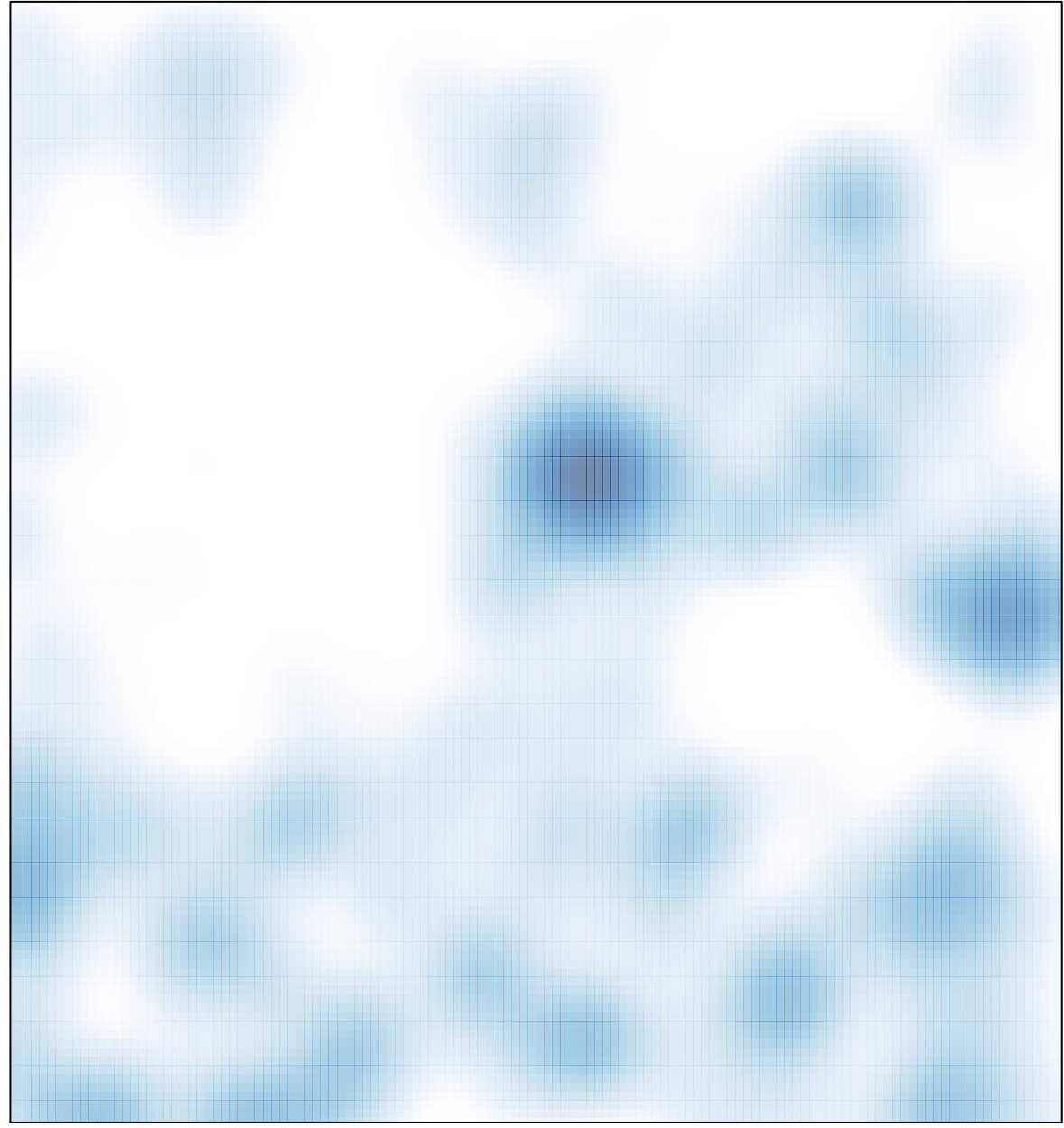

# features =  $427$ , max = 9